## **ORGANISATION POUR LES 5<sup>e</sup> C**

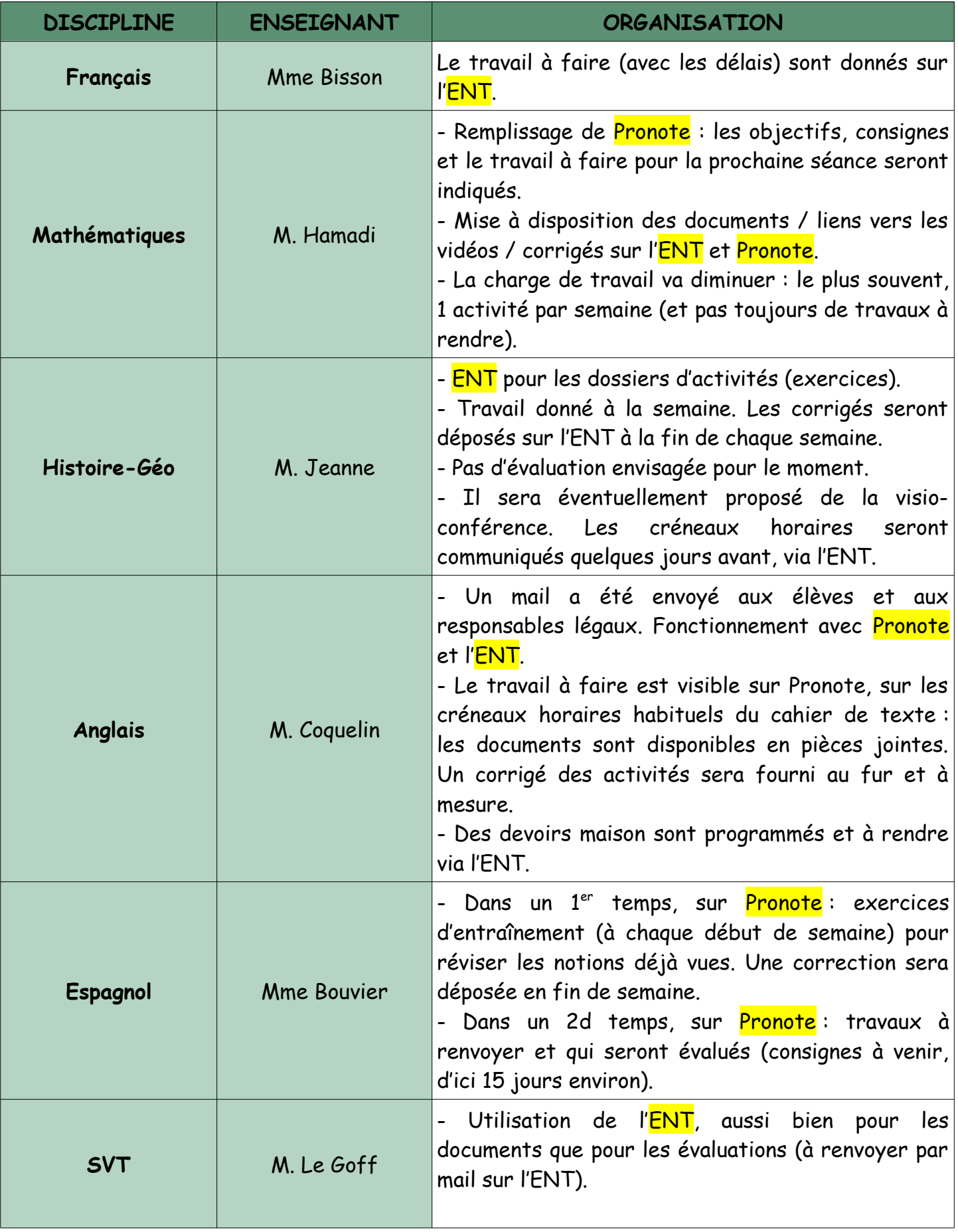

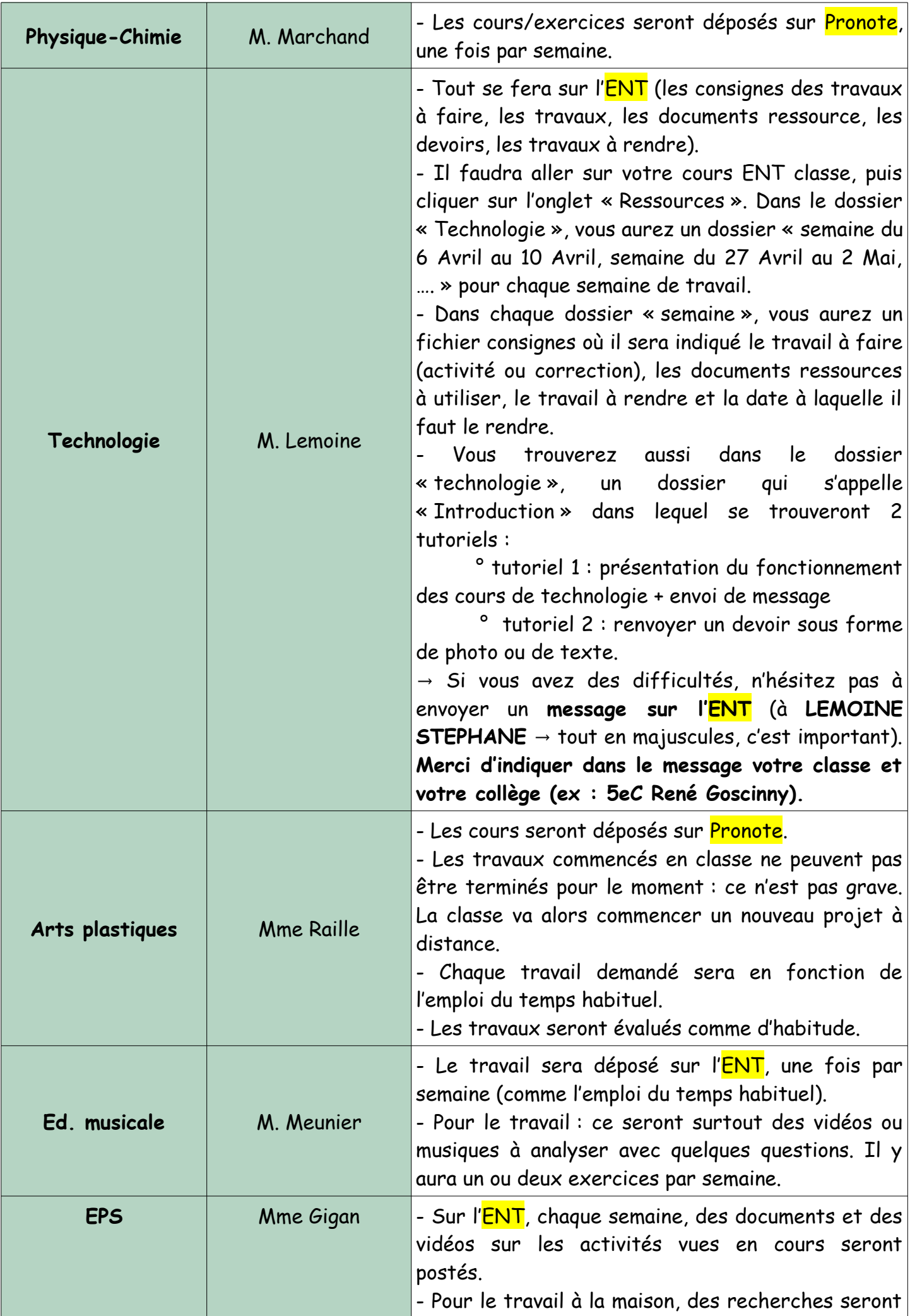

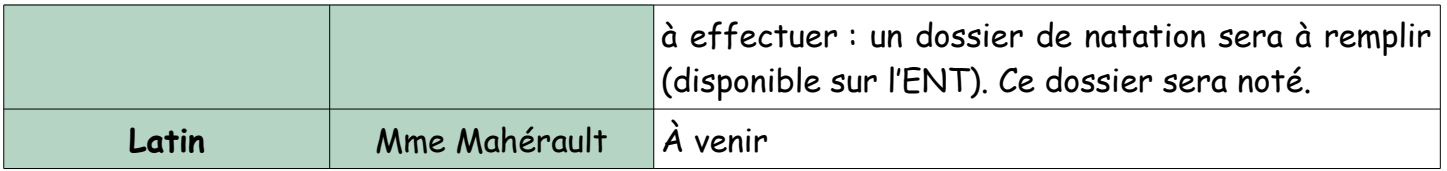

→ En cas de difficulté(s), ne pas hésiter à contacter le professeur concerné sur l'ENT / Pronote ou le collège.